## **LEXZUR Mobile App**

**An integrated Mobile App that directly connects you to Lexzur. It is available on Android and iOS**

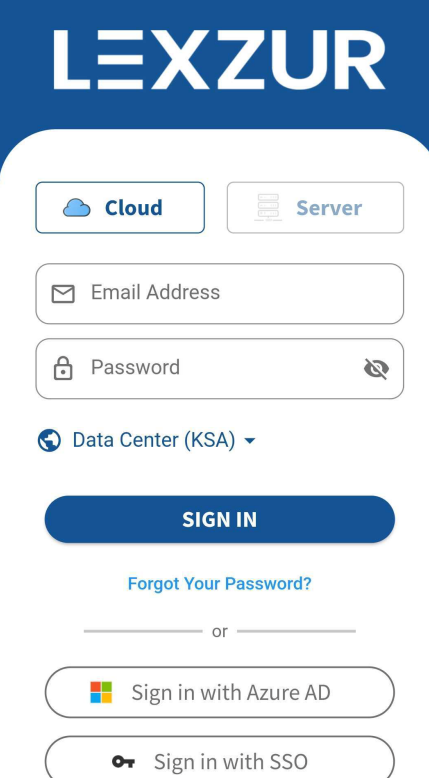

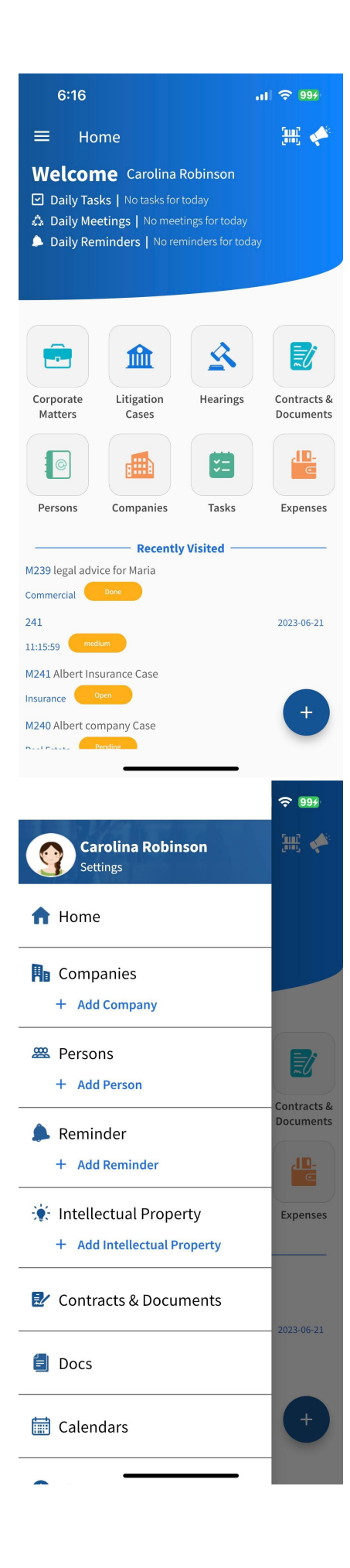

- [How to Get Started with Mobile App](https://documentation.lexzur.com/display/A4L/How+to+Get+Started+with+Mobile+App)
- [How to Manage Persons in Mobile App](https://documentation.lexzur.com/display/A4L/How+to+Manage+Persons+in+Mobile+App)
- [How to Manage Companies in Mobile App](https://documentation.lexzur.com/display/A4L/How+to+Manage+Companies+in+Mobile+App)
- [How to Manage Corporate Matters in Mobile App](https://documentation.lexzur.com/display/A4L/How+to+Manage+Corporate+Matters+in+Mobile+App)
- [How to Manage Litigation Cases in Mobile App](https://documentation.lexzur.com/display/A4L/How+to+Manage+Litigation+Cases+in+Mobile+App)
- [How to Manage Hearings in Mobile App](https://documentation.lexzur.com/display/A4L/How+to+Manage+Hearings+in+Mobile+App)
- [How to Manage Intellectual Properties in Mobile App](https://documentation.lexzur.com/display/A4L/How+to+Manage+Intellectual+Properties+in+Mobile+App)
- [How to Manage your Time in Mobile App](https://documentation.lexzur.com/display/A4L/How+to+Manage+your+Time+in+Mobile+App)
- [How to Manage Expenses in Mobile App](https://documentation.lexzur.com/display/A4L/How+to+Manage+Expenses+in+Mobile+App)
- [How to Manage Reminders in Mobile App](https://documentation.lexzur.com/display/A4L/How+to+Manage+Reminders+in+Mobile+App)
- [How to Manage Tasks in Mobile App](https://documentation.lexzur.com/display/A4L/How+to+Manage+Tasks+in+Mobile+App)
- [How to Configure Mobile App Settings](https://documentation.lexzur.com/display/A4L/How+to+Configure+Mobile+App+Settings)
- [How to Manage Contracts in Mobile App](https://documentation.lexzur.com/display/A4L/How+to+Manage+Contracts+in+Mobile+App)
- [Lexzur Privacy Policy](https://documentation.lexzur.com/display/A4L/Lexzur+Privacy+Policy)
- [How to Manage Meetings in Mobile App](https://documentation.lexzur.com/display/A4L/How+to+Manage+Meetings+in+Mobile+App)